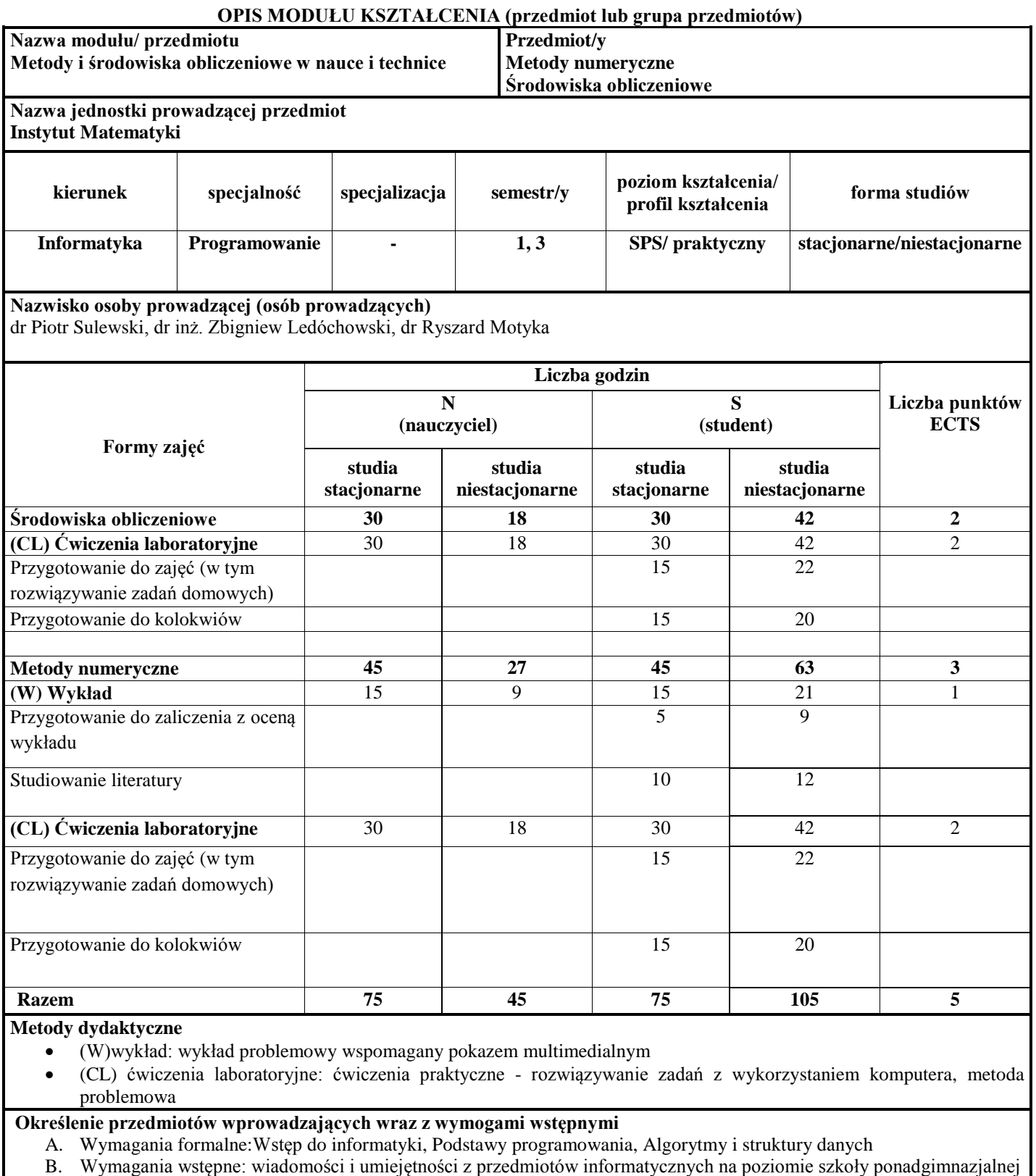

**Cel modułu**

- Celem przedmiotu jest nauczenie studenta praktycznego stosowania podstawowych metod analizy numerycznej oraz zasad implementacji algorytmów numerycznych w językach programowania
- Zapoznanie z możliwościami wykorzystania matematycznych środowisk obliczeniowych w różnych praktycznych obszarach

#### **Metody numeryczne:**

- 1. Wprowadzenie do metod numerycznych.
- 2. Zmiennopozycyjna reprezentacja liczb.
- 3. Błędy i ich rodzaje oraz źródła.
- 4. Uwarunkowanie zadania numerycznego.
- 5. Numeryczna stabilność algorytmów.
- 6. Rozwiązywanie układów równań liniowych metodami bezpośrednimi oraz iteracyjnymi.
- 7. Numeryczne rozwiązywanie równań nieliniowych.
- 8. Interpolacja wielomianowa Lagrangea, Czebyszewa, interpolacja trygonometryczna oraz funkcjami sklejanymi stopnia trzeciego.
- 9. Aproksymacja ciągła i dyskretna.
- 10. Całkowanie numeryczne.
- 11. Różniczkowanie numeryczne.
- 12. Rozwiązywanie układów równań nieliniowych.
- 13. Wprowadzenie do numerycznego rozwiązywania równań różniczkowych.

### **Środowiska obliczeniowe:**

- 1. Podstawy pracy w środowiskach programistycznych.
- 2. Zmienne i funkcje.
- 3. Obliczenia macierzowe i wektorowe.
- 4. Wykresy dwuwymiarowe i trójwymiarowe.
- 5. Równania i układy algebraiczne.
- 6. Obliczenia symboliczne.
- 7. Obsługa kontrolek.
- 8. Animacje.
- 9. Eksport i import danych.
- 10. Programowanie

## **Efekty kształcenia**

# **Wiedza**

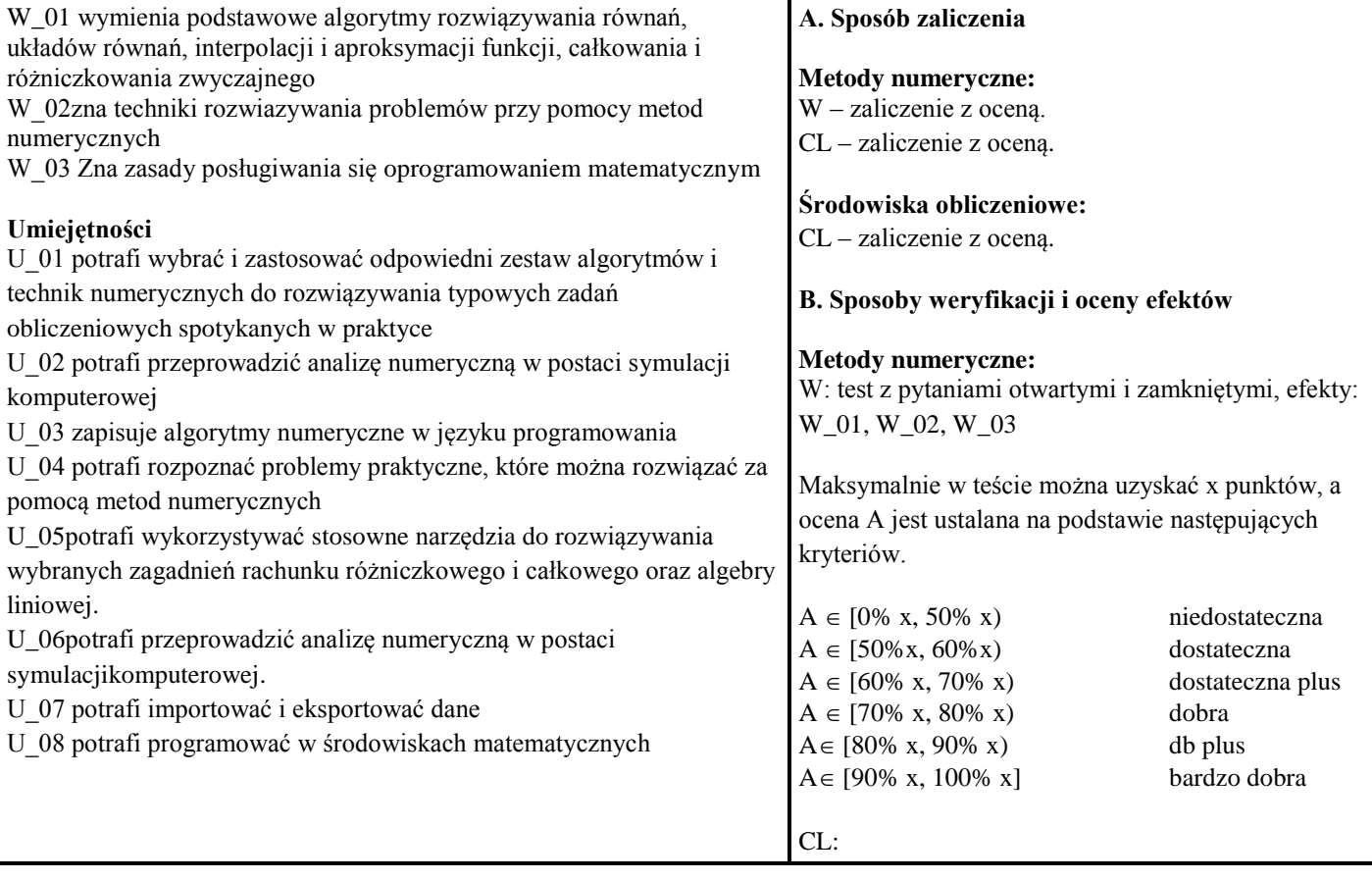

**Sposób zaliczenia oraz formy i podstawowe kryteria oceny/wymagania egzaminacyjne**

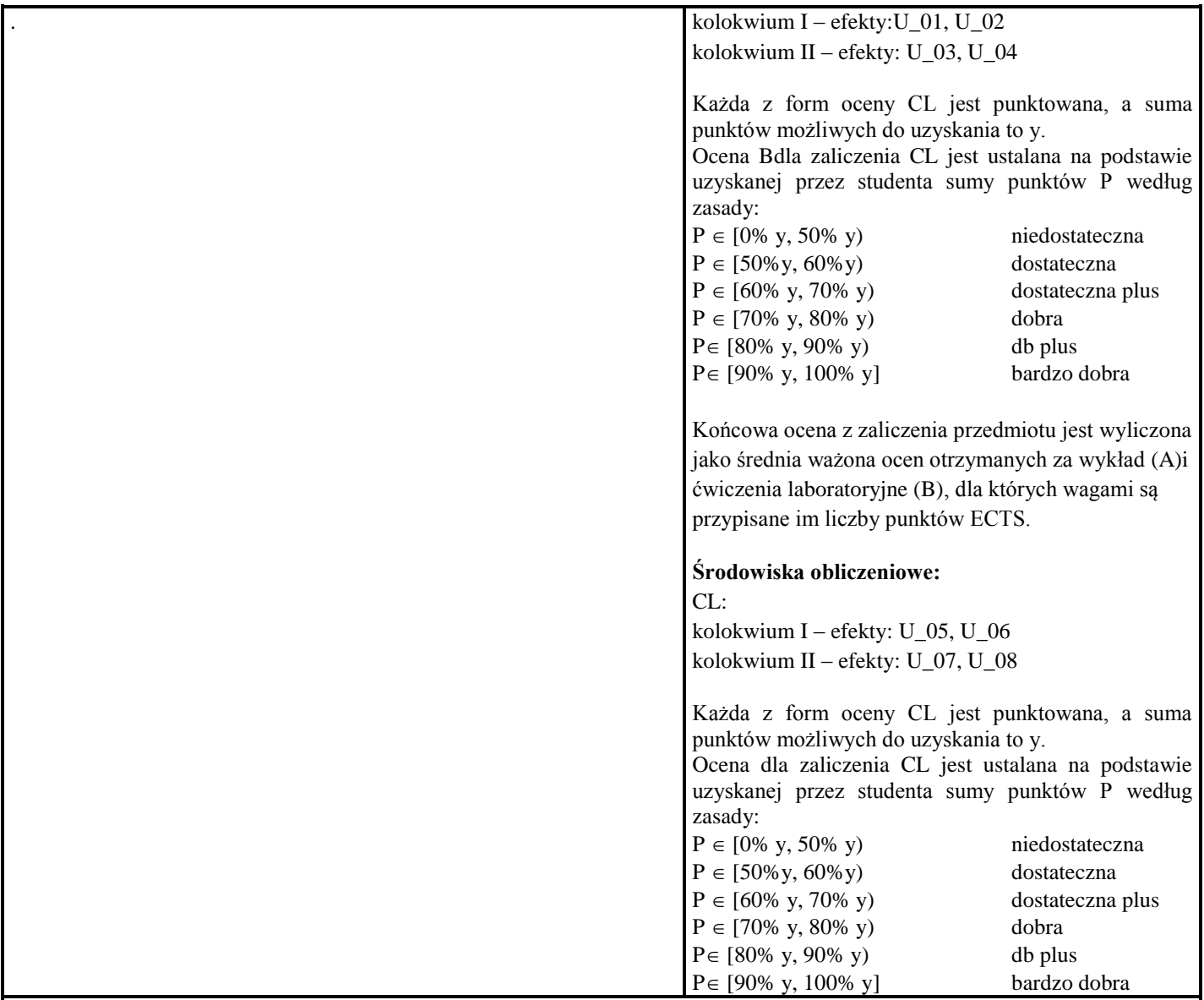

# **Matryca efektów kształcenia dla przedmiotu**

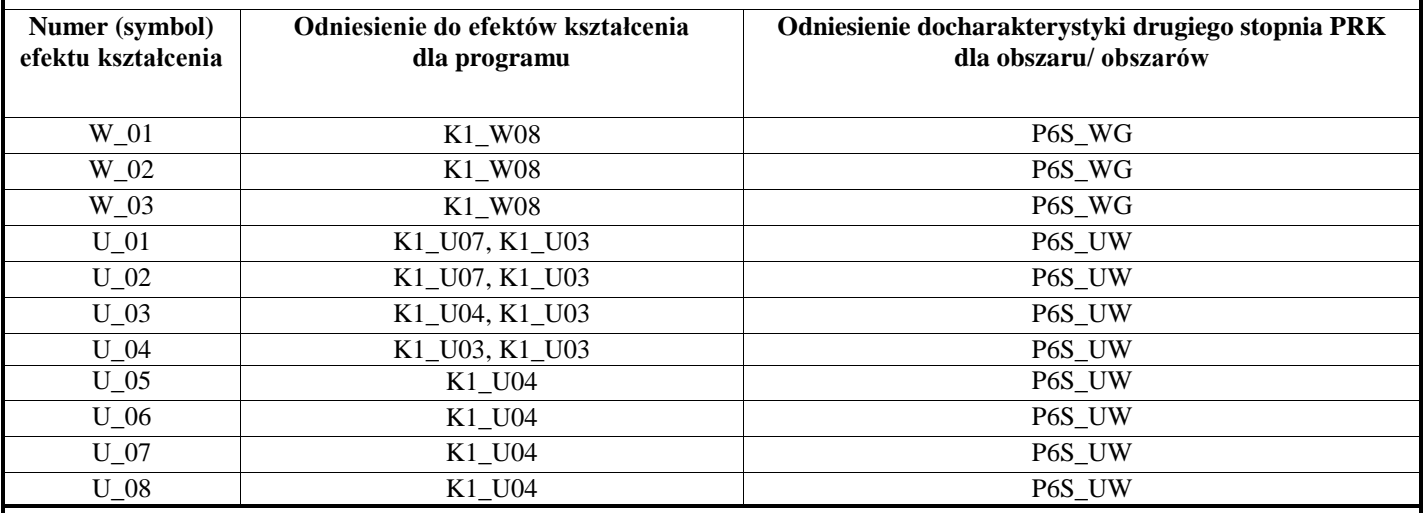

A. Wykaz literatury

1. Brozi A.. *Scilab w przykładach*. Helion

2. Fortuna Z., Macukow B., Wasowski J.: Metody numeryczne. WNT, 2005.

3. Kincaid D., Cheney W.: Analiza numeryczna. WNT, Warszawa, 2006.

- 4. Krupka J., Morawski R.Z., Opalski L. J.: Wstęp do metod numerycznych. Oficyna Wyd. Polit. Warszawskiej, Warszawa, 2004.
- 5. Motyka R., Rasała D. *Mathcad. "Od obliczeń do programowania*; Helion.
- B. Literatura uzupełniająca
	- 1. Gierycz P., Huettner M.. SCILAB w obliczeniach inżynierskich. Politechnika Warszawska
	- 2. Kalinowska E., Kalinowski K. "Metody numeryczne", Wydawnictwo Pracowni Komputerowej
	- 3. Kincaid D., Cheney W. "Analiza numeryczna", WNT 2006
	- 4. Pietraszek J., "Mathcad: ćwiczenia". Helion
	- 5. Povstenko J., Wprowadzenie do metod numerycznych, Akademicka Oficyna Wydawnicza EXIT, Warszawa 2005
- 6. Rosłoniec S., Wybrane metody numeryczne, Oficyna Wydawnicza PW, Warszawa 2002

### **Kontakt** dr Piotr Sulewski

[piotr.sulewski@apsl.edu.pl](mailto:piotr.sulewski@apsl.edu.pl)